## **Area riservata al personale ATA**

L'area riservata al personale ATA sarà consultabile entrando nel registro elettronico *Nuvola* mediante le credenziali personali. Alla voce "*Bacheche per ATA*" dove saranno visibili varie aree, come da immagine.

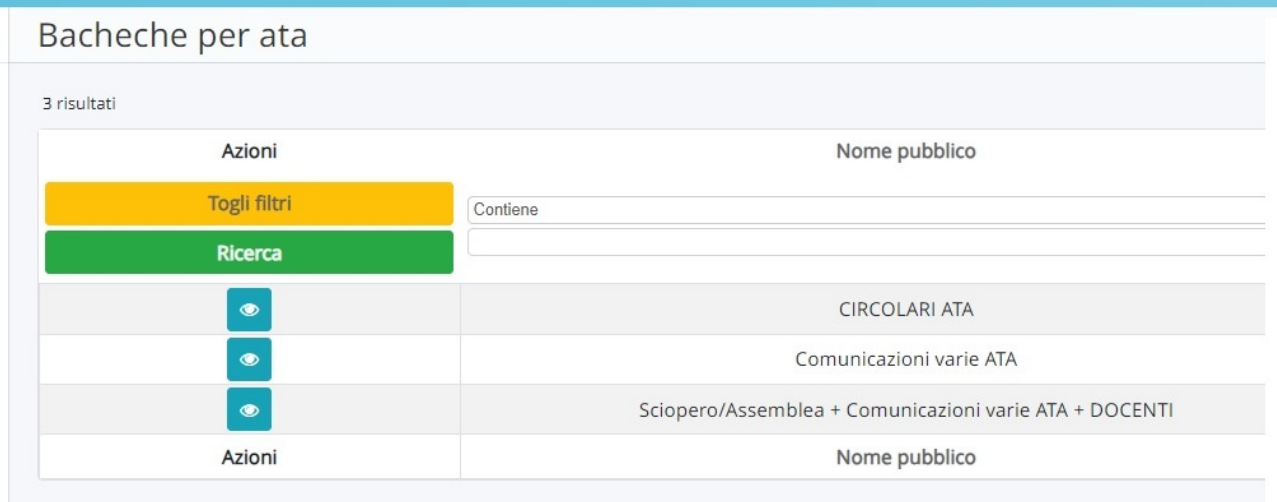

- Circolari ATA
- Comunicazioni varie ATA
- Sciopero/Assemblea + Comunicazioni varie ATA + DOCENTI

Portiamo a conoscenza che per alcuni circolari/comunicazioni potrà essere richiesta l'adesione/presa visione come da immagini.

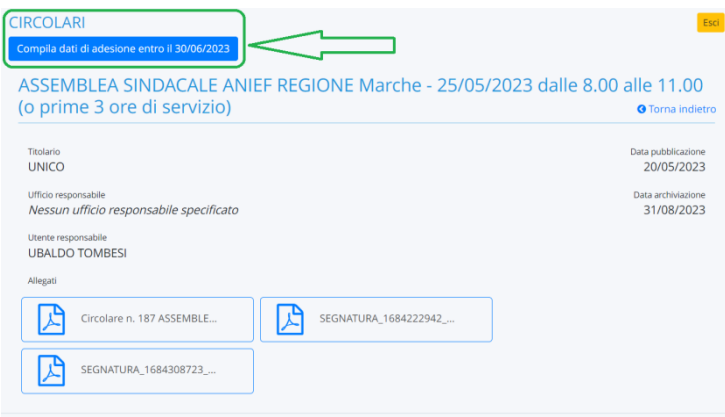

Richiesta adesione al documento 20/05/2023 - INTERNO - ASSEMBLEA SINDACALE ANIEF REGIONE Marche - 25/05/2023 dalle 8.00 alle 11.00 (o prime 3 ore di servizio) - Registri: CIRCOLARI - UNICO - 0000010 - 20/05/2023

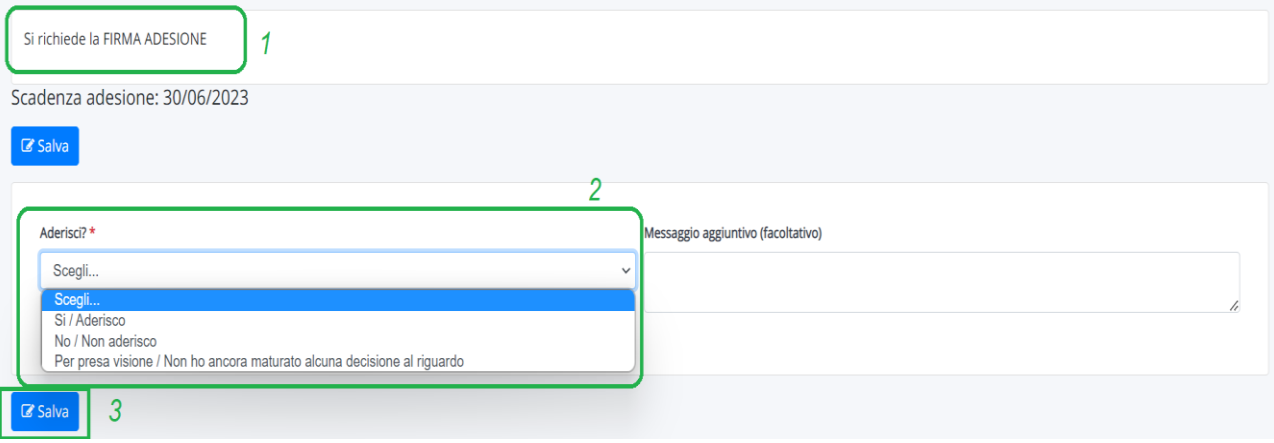